# **Ekonometrija 1**

# **Pete vaje:**  *Preverjanje domnev o linearni kombinaciji regresijskih koeficientov.*

Na petih vajah bomo ponovili preverjanje domneve o linearni kombinaciji vrednosti regresijskih koeficientov s *t*–statistiko in *F*–statistiko, nato pa bomo utrdili snov še na dveh konkretnih računskih primerih.

### ♣-♣-♣

**Primer 1:** Na podlagi podatkov za Slovenijo (razdobje 1965–1989), ki so zbrani v datoteki potrosnja1.dta, ocenite naslednjo funkcijo porabe

$$
OP_t = \beta_1 + \beta_2 OD_t + \beta_3 SOC_t + u_t
$$

in razložite dobljene rezultate. Pri tem smo z *OP* označili osebno porabo, *OD* je oznaka za osebne dohodke, *SOC* pa za socialne prejemke (vse spremenljivke so izražene v mio DIN po cenah iz leta 1972).

a) S *t*–testom v skalarni obliki in *F*–testom preverite ničelno domnevo, da sta mejni nagnjenosti k porabi osebnih dohodkov in socialnih prejemkov enaki.

## *Postopek preverjanja domneve z F-testom:*

1. Ocenimo osnovni (izhodiščni) model:

$$
OP_t = \beta_1 + \beta_2 OD_t + \beta_3 SOC_t + u_t
$$
  

$$
\widehat{OP}_t = b_1 + b_2 OD_t + b_3 SOC_t
$$

2. Ničelno domnevo zapišemo v obliki, primerni za njeno vključitev v osnovni model:

$$
H_0: \beta_3 = \beta_2
$$

3. Ničelno domnevo vključimo v osnovni model in izpeljemo model z omejitvami:

$$
OPt = \beta1 + \beta2 ODt + \beta2 SOCt + ut
$$
  

$$
OPt = \beta1 + \beta2 (ODt + SOCt) + ut
$$

## 4. Ocenimo model z omejitvami:

$$
\widehat{OP}_t = b_1 + b_2 (OD_t + SOC_t)
$$

# 5. Izračunamo *F*-statistiko s pomočjo ustreznega obrazca:

$$
F = \frac{(NVK_R - NVK_O)/(k_O - k_R)}{NVK_O/(n - k_O)} =
$$

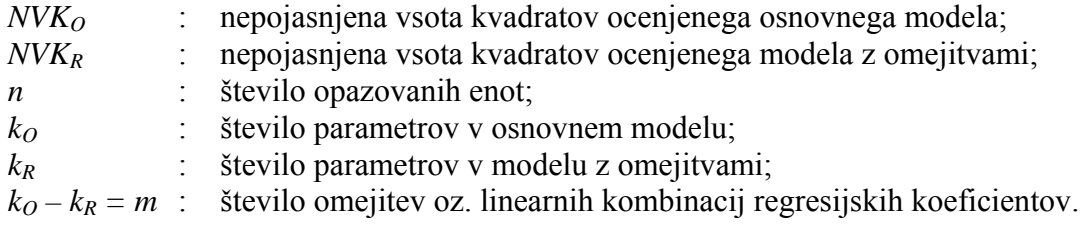

$$
F = \frac{(R_o^2 - R_R^2)/(k_o - k_R)}{(1 - R_o^2)/(n - k_o)} =
$$

 $R_o^2$ : determinacijski koeficient ocenjenega osnovnega modela;

 $R_R^2$ : determinacijski koeficient ocenjenega modela z omejitvami.

- . Izvedemo ustrezen sklep 6 (na podlagi primerjave izračunane *F*–statistike in njene ustrezne kritične vrednosti ali pa na podlagi *p*–vrednosti):
	- $F_{k(m_1=k_o-k_R=3-2=1; m_2=n-k_0=25-3=22; \alpha=0,05)} = 4,30$  $F \ < \ F_{k(m_1=1; m_2=22; \ \alpha=0,05)} \ \Rightarrow \ H_0$  ne moremo zavrniti

## *zpis rezultatov obdelav v programskem paketu Stata: I*

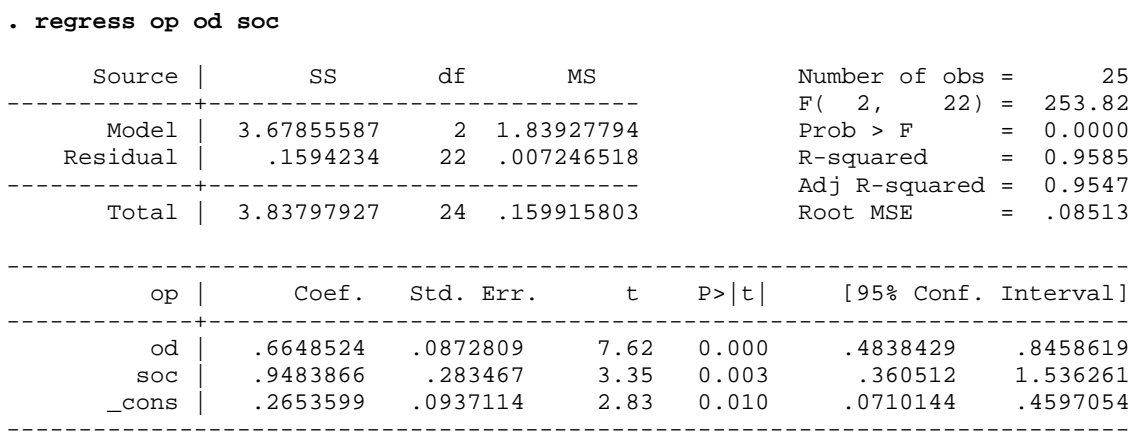

### **. estat vce**

Covariance matrix of coefficients of regress model

e(V) | od soc \_cons -------------+----------------------------------- od | .00761795 soc | -.02178407 .08035354 \_cons | -.00649167 .01125175 .00878182

```
. display 2*ttail(22, abs(-0.78)) 
.44370221
```
#### **=od+soc . gen xres**

**. regress op xres** 

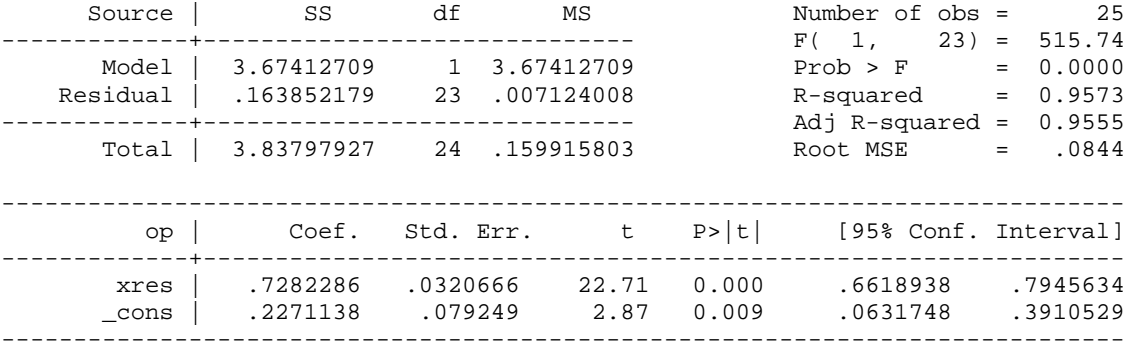

### **. display Ftail(1,22,0.62)**  .43944854

#### **. regress op od soc**

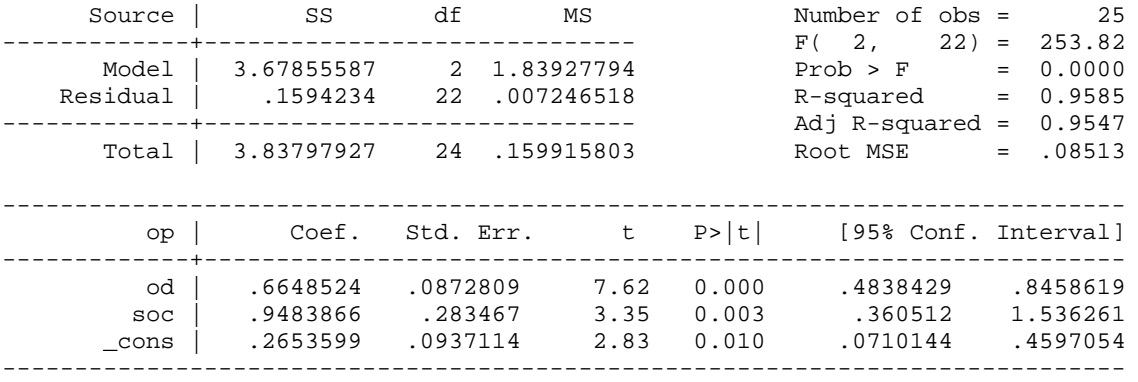

#### **. test od=soc**

 $(1)$  od - soc = 0

= 0.61 7 F( 1, 22)  $Prob > F = 0.442$ 

) S *t*–testom v matrični obliki in *F*–testom preverite ničelno domnevo, da je vsota mejne b nagnjenosti k porabi osebnih dohodkov in mejne nagnjenosti k porabi socialnih prejemkov enaka ena.

 $\blacksquare$ 

```
Izpis rezultatov obdelav v programskem paketu Stata: 
 regress op od soc 
.
 Source SS df MS Number of obs = 25
             y1 
                       soc _cons 
                             .00878182 
-------------+------------------------------ F( 2, 22) = 253.82 
 Model | 3.67855587 2 1.83927794 Prob > F = 0.0000 
 Residual | .1594234 22 .007246518 R-squared = 0.9585 
-------------+------------------------------ Adj R-squared = 0.9547 
     Total | 3.83797927
------------------------------------------------------------------------------ 
         op | Coef. Std. Err. t P>|t| [95% Conf. Interval] 
-------------+---------------------------------------------------------------- 
 od | .6648524 .0872809 7.62 0.000 .4838429 .8458619 
 soc | .9483866 .283467 3.35 0.003 .360512 1.536261 
 _cons | .2653599 .0937114 2.83 0.010 .0710144 .4597054 
------------------------------------------------------------------------------ 
. matrix beta=(e(b))' 
. matrix list beta 
beta[3,1] 
   od .66485244 
  soc .94838659 
_cons .26535989 
. matrix vcm=e(V) 
. matrix list vcm 
symmetric vcm[3,3] 
              od 
   od .00761795 
  soc -.02178407 .08035354 
_cons -.00649167 .01125175 
. matrix c=(1\backslash1\backslash0). matrix list c 
c[3,1] 
   c1 
\begin{array}{cc} r1 & 1 \\ r2 & 1 \end{array}\overline{1}r3 0
```
 **varcb=c'\*vcm\*c . matrix**

```
. matrix list varcb
```

```
symmetric varcb[1,1] 
              c<sub>1</sub>c1 .04440335
```

```
holesky(varcb) 
. matrix secb=c
```

```
. matrix list secb
```

```
symmetric secb[1,1] 
              c<sub>1</sub>c1 .21072103
```

```
. matrix t=(c' * beta - 1) * invsym(secb)
```

```
. matrix list t
```

```
symmetric t[1,1]
           c1 
r1 2.9101937
```

```
. display 2*ttail(22, abs(2.9101937)) 
.00811324
```
- **. gen opr=op-od**
- **. gen odsocr=soc-od**
- **. regress opr odsocr**

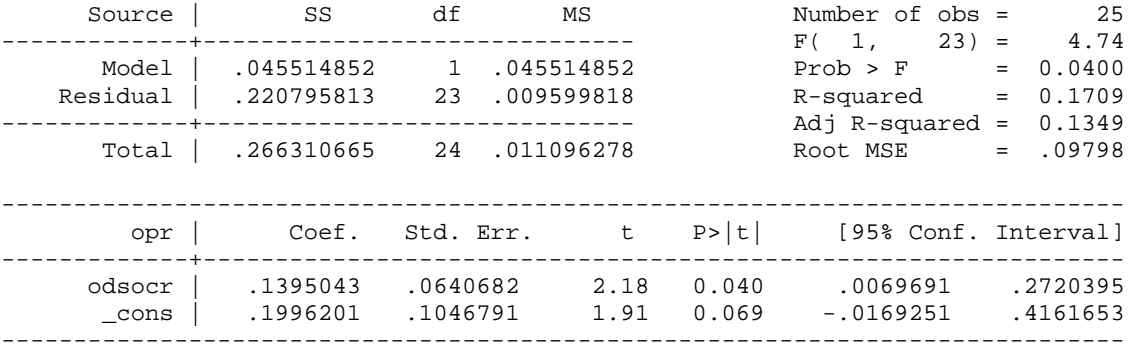

#### **. display Ftail(1,22,8.47)**  .00811077

### **. regress op od soc**

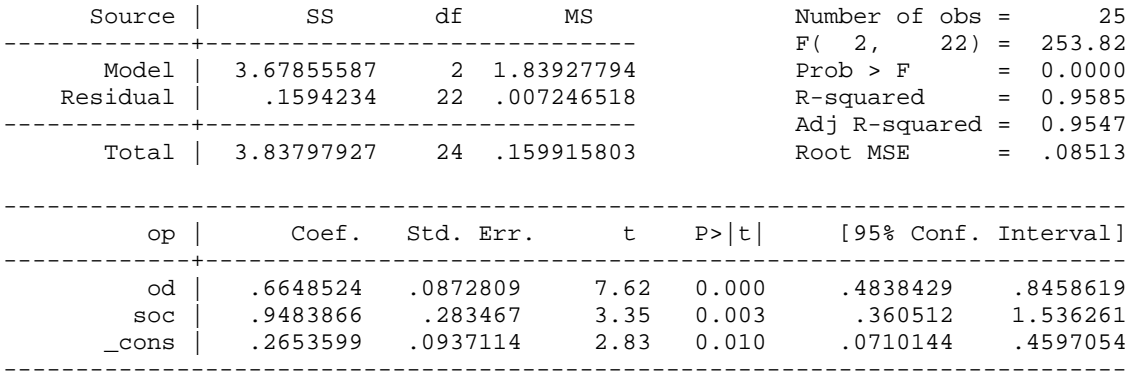

#### **. test od+soc=1**

```
(1) od + soc = 1
```

```
F(1, 22) = 8.47Prob > F = 0.0081
```
 $\blacksquare$ 

**Primer 2:** Na podlagi podatkov za 64 enot smo ocenjevali regresijski model in dobili sledeče rezultate:

$$
\mathbf{b} = \begin{bmatrix} 0,2 \\ 4,1 \\ -4,8 \\ -1,2 \end{bmatrix} \quad \text{var-cov}(\mathbf{b}) = \begin{bmatrix} 1,67 & -0,33 & -1,14 & 0,18 \\ -0,33 & 0,76 & 2,16 & 0,22 \\ -1,14 & 2,16 & 1,22 & 0,18 \\ 0,18 & 0,22 & 0,18 & 0,14 \end{bmatrix}
$$

Preverite naslednji ničelni domnevi:

a) 
$$
\beta_2 + 2\beta_3 - 3\beta_4 = 0;
$$
  
b)  $\frac{\beta_2}{2\beta_3} = -1.$ 

**Primer 3:** Na podlagi podatkov za 34 opazovanih enot je bila ocenjena naslednja regresijska funkcija:

$$
\hat{y} = 2, 3 + 1, 5x_2 - 1, 4x_3 + 2, 8x_4 \qquad R^2 = 0, 7864
$$

Ko je bila funkcija ponovno ocenjena ob upoštevanju določene predpostavke, so dobili sledeče rezultate (predpostavka je že implementirana):

$$
\hat{y} = 1, 3 + 0, 5(x_3 - x_2) + 1, 8(x_4 - x_2)
$$
  $R^2 = 0, 7184$ 

kjer je  $b_1 = 1,3, b_3 = 0,5$  in  $b_4 = 1,8$ . Ugotovite, katera predpostavka o vrednostih regresijskih koeficientov je bila upoštevana in preverite njeno veljavnost.

 $\blacksquare$ 

 $\blacksquare$